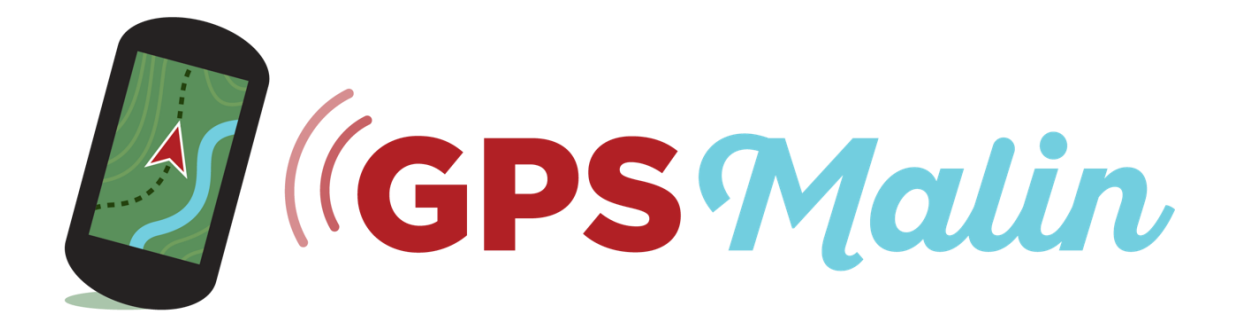

# PROGRAMME

La formation est constituée de 3 sections principales :

- Une section sur le choix du matériel avec 2 guides complets en pdf
- Le cœur de la formation la section essentielle pour votre apprentissage
- Une \*section technique\* facultative

Vous retrouverez les sommaires des 2 guides sur le choix du matériel à la fin du programme. Mais avant ça, vous trouverez le programme détaillé du cœur de formation.

Le contenu de la \*section technique\* n'est pas détaillé, car il y a plusieurs centaines de vidéos et ça aurait été indigeste. De plus, les vidéos de la \*section technique\* montrent les manipulations de ce qui a été abordé dans le cœur de formation – donc les notions et thèmes abordés sont très similaires.

Dans tous les cas, la formation est très complète et faite pour que vous n'ayez pas besoin d'aller chercher des informations ailleurs.

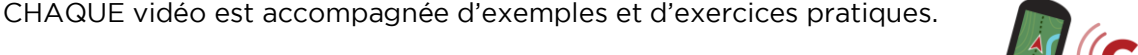

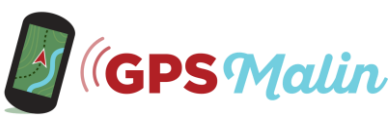

# 1 – CŒUR DE FORMATION

*Note : Il est souvent indiqué « GPS » et non pas « GPS et applications GPS » pour que ce soit plus lisible, mais le terme « GPS » englobe dans ce cas les deux car la formation est aussi bien adaptée aux GPS qu'aux applications GPS.* 

### MODULE 1 : Avant une sortie – Connaissances indispensables et 1 ère prise en main (≈ 6h20)

#### Vidéo 1 – Qu'est-ce qu'un GPS et comment cela fonctionne ?

- Historique du système GPS
- Fonctionnement du système GPS
- Les autres systèmes de positionnement par satellites (GLONASS, Galileo…)
- Précision en fonction des conditions (nombre et position des satellites, environnement, récepteur…)
- Systèmes d'amélioration (DGPS, AGPS…)
- Disponibilité
- Fiabilité

#### Vidéo 2 – Possibilités et limitations des GPS

- Différences entre GPS auto et GPS loisir
- 4 choses essentielles à maîtriser pour bien s'orienter dans la nature au GPS
- Ce que mesure réellement le GPS
- Possibilités et utilisations
- « Avantages » par rapport à la combinaison carte/boussole (+altimètre)
- Limitations du GPS
- Comment dépasser ces limitations

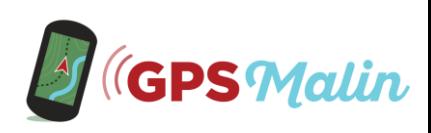

CHAQUE vidéo est accompagnée d'exemples et d'exercices pratiques.

### Vidéo 3 – Différents types de GPS pour les activités de plein air

- Les 3 grands types de GPS
- Différences entre récepteurs GPS avec ou sans cartographie
- Montres GPS
- Comparaison entre GPS classiques et montres GPS
- Applications GPS pour smartphones/tablettes
- Comparaison GPS classiques *versus* applications GPS
- GPS spécialisés et multi-activités

#### Vidéo 4 – Systèmes de coordonnées, systèmes géodésiques et de projection

- Comprendre les systèmes géodésiques
- Comprendre les systèmes de projection (Mercator, UTM, Lambert…)
- Comprendre les systèmes de coordonnées
- Coordonnées géographiques (système décimal et sexagésimal)
- Coordonnées planes (UTM, Lambert…)
- Changement de système géodésique et de système de coordonnées

#### Vidéo 5 – Introduction aux waypoints, routes et traces

- Comprendre les waypoints
- Comprendre les routes
- Comprendre les traces
- Différences essentielles entre routes et traces

#### Vidéo 6 – Première prise en main et fonctionnalités

- Première prise en main
- Comprendre les pages, écrans principaux et fonctions principales
- Fonctionnalités secondaires
- Fonctionnalités connectées
- Suivi en direct (live tracking)
- Utilisation pour le sport et l'entraînement
- Mises à jour

#### Vidéo 7 – Les fonctions altimètre et boussole

- Qu'est-ce qu'un altimètre ?
- Les altimètres barométriques
- La fonction altimètre dans les GPS
- Réglages et options de la fonction altimètre + étalonnage/calibration
- Les cartes de relief 3D

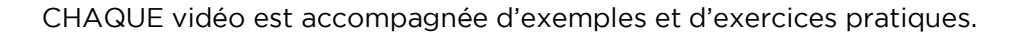

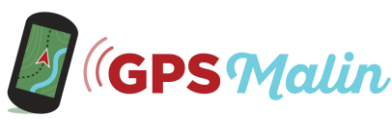

- Boussole, compas et compass
- Boussole magnétique et électronique
- Démonstrations avec ou sans boussole électronique
- Réglages et options de la fonction boussole
- Calibration/étalonnage de la boussole électronique

#### Vidéo 8 – Aide de l'ordinateur et des logiciels

- Aide de l'ordinateur et des logiciels pour la préparation et l'exploitation de données
- Incompatibilités
- Les logiciels (avec et sans cartographie, fabricants et autres…)
- Cartes mémoire
- Transfert de données entre GPS et ordinateur
- Transfert de données entre GPS et smartphone/tablette
- Transfert de données entre application GPS et ordinateur
- Les différents types de fichiers, compatibilité et conversion
- Connectivités dans les GPS et applications GPS

#### Vidéo 8bis – Les fichiers .gpx

- Utilisation avancée de ces fichiers
- Exemples de fichiers de waypoints, routes et traces

#### Vidéo 9 – Cartographie numérique

- Différents types de cartes (matricielles, vectorielles, hybrides, mosaïques, routables, 3D et de relief, libres…)
- Cartes libres (OpenStreetMap…)
- Organisation des cartes dans un GPS
- Compatibilité cartes/GPS
- Organisation et compatibilité des cartes dans une application GPS
- Où et comment se procurer des cartes
- Comment installer des cartes
- Installer plusieurs cartes
- Affichage des cartes et réglages
- Orientation de la carte
- Précision des cartes
- Particularités des applications GPS

#### Vidéo 10 – Paramétrer un GPS ou une application GPS avant une sortie

- Quels réglages effectuer pour que l'outil GPS donne des informations fiables ?
- A quelle fréquence ?

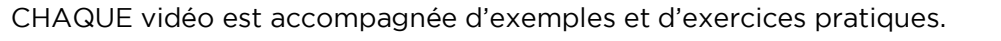

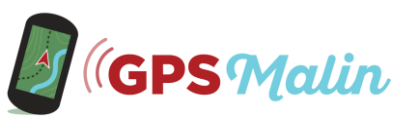

#### Vidéo 10bis – Paramétrer un smartphone ou une tablette avant une sortie

- Bien différencier les réglages de l'appareil et de l'application
- Exemples sous Android et iOS

# MODULE 2 : Pendant une sortie – Orientation et navigation (≈ 6h40)

#### Vidéo 11 – 11 conseils pour bien s'orienter et naviguer dans la nature

- Conseils pour que s'orienter devienne facile et naturel
- Les bonnes habitudes pour éviter des erreurs ou les déceler rapidement

#### Vidéo 12 – Reporter des coordonnées GPS sur une carte et inversement

- Intérêt de cette manipulation pour faire le lien entre coordonnées et carte papier
- Rapides rappels sur l'échelle d'une carte et les systèmes géodésiques et de coordonnées
- Comment reporter des coordonnées GPS planes sur une carte et inversement
- Comment reporter des coordonnées GPS géographiques sur une carte et inversement

#### Vidéo 13 – Les vérifications initiales

- 6 étapes rapides de vérification avant une sortie pour éviter une erreur qui pourrait impacter toute une sortie
- Utilité éventuelle pendant une sortie

#### Vidéo 14 – Enregistrer des waypoints sur le terrain

- Comment enregistrer un waypoint sur le terrain
- Conseils d'enregistrement stratégique, de gestion et d'organisation des waypoints
- Une bonne pratique avant chaque sortie

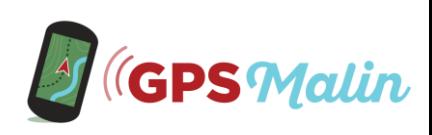

#### Vidéo 15 – Enregistrer des waypoints sans y aller

- Déterminer les coordonnées de n'importe quel lieu
- Comprendre les points d'intérêt (POI) et s'en servir
- Comment enregistrer un waypoint sans y aller à partir d'un GPS ou d'une application :
	- o A partir de ses coordonnées
	- o A partir de la carte
	- o A partir d'une adresse ou d'un POI
- Comment enregistrer un waypoint sans y aller avec l'aide d'un logiciel
- Importer un fichier waypoint dans un GPS ou une application

#### Vidéo 16 – Naviguer vers une destination

- Introduction aux azimuts
- Naviguer vers une destination à vol d'oiseau et avec calculateur d'itinéraire
- Avec et sans boussole électronique
- Avec pointeur « classique » et indicateur de déviation de cap
- Indicateurs clés à suivre
- Réglages importants
- Conseils de navigation

#### Vidéo 17 – Créer et enregistrer des routes

- Avec GPS, applications et logiciels
- Création de routes à partir de zéro
- Réutilisation d'itinéraires « récupérés »

#### Vidéo 18 – Naviguer sur des routes

- Avec et sans calculateur d'itinéraire
- Comment fonctionnent les transitions aux points de passage ?
- Quelle transition choisir ?
- Réglages importants
- Indicateurs clés à suivre
- Conseils de navigation

#### Vidéo 19 – Créer et enregistrer des traces

- Comparaison de navigation sur route et navigation sur trace
- Avantages et inconvénients de chaque méthode
- Création de traces « artificielles »
- Réutilisation d'itinéraires « récupérés »

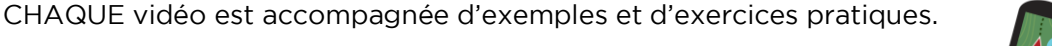

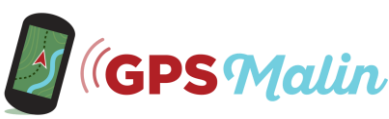

#### Vidéo 20 – Naviguer sur des traces

- Différence entre naviguer vers une trace et sur une trace
- Comprendre comment réagit le GPS ou l'application
- Particularités de certains outils
- Indicateurs clés à suivre
- Réglages importants
- Conseils de navigation
- Fonction « trackback »

## MODULE 3 : Pendant une sortie – Orientation et navigation avancées (≈ 6h10)

#### Vidéo 21 – Informations disponibles avant de suivre un itinéraire

- Comment utiliser les données disponibles avant une sortie (distance, dénivelés…) dans les GPS, applications et logiciels
- Comprendre comment sont calculées les données en fonction de l'itinéraire (route, trace…) et des types de carte
- Différencier les données fiables de celles qui le sont moins, voire pas

#### Vidéo 22 – Informations disponibles pendant une sortie

- Bien différencier les données disponibles pendant une sortie (itinéraire parcouru, itinéraire à parcourir, etc.)
- Indicateurs clés à suivre en fonction de la méthode de navigation
- Pourquoi certaines données ne sont pas toujours disponibles
- Différencier les données fiables de celles qui le sont moins, voire pas
- Comment enregistrer une trace
- Erreurs « bêtes » à éviter pour ne pas se retrouver avec des données erronées

#### Vidéo 23 – Utilisation stratégique des alarmes

- Différents types d'alarmes pratiques pour la navigation dans la nature
- Choix stratégique des alarmes (pour ne pas trop s'écarter d'un itinéraire, éviter certaines zones, prévenir d'un changement de direction…)
- Mise en place des alarmes

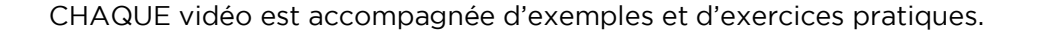

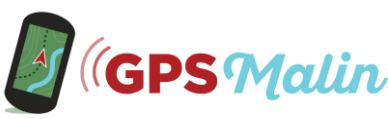

### Vidéo 24 – Création stratégique de routes

- Création ou modification de routes pour une navigation adaptée (à vous) sur le terrain
- Choix de l'emplacement stratégique des waypoints, du nombre de waypoint, leur écartement, des transitions et rayons, etc.
- Mises en situations différentes (sentiers, hors-sentier…)

#### Vidéo 25 – Création stratégique de traces

- Création ou modification de traces pour une navigation adaptée (à vous) sur le terrain
- Nombre de points optimal, espacement optimal...
- Filtrer, nettoyer, couper, rabouter, ajouter des informations…
- Différencier une trace « réelle » d'une trace « artificielle »
- Création de traces « hybrides » pour un guidage optimal

#### Vidéo 26 – Les différentes méthodes pour s'orienter et naviguer efficacement au GPS

- Avantages et inconvénients des différentes méthodes d'orientation et navigation
- Comment choisir la meilleure méthode en fonction de votre pratique, des conditions sur le terrain, de vos préférences…
- Nombreuses mises en situation avec des activités et conditions variées
- Vue d'ensemble et mise en application pratique des différentes méthodes apprises précédemment

#### Vidéo 27 – Utiliser des cartes « imparfaites »

- Différents cas de figure : pas de quadrillage, système géodésique inconnu, etc.
- Méthodes utilisables en fonction des situations et comment les utiliser

#### Vidéo 28 – Optimiser l'autonomie de son appareil

- Eléments et fonctions critiques pour la consommation d'énergie
- Bonnes pratiques
- Réglages et utilisations stratégiques
- Solutions alternatives

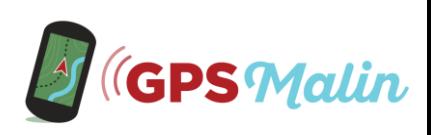

# MODULE 4 : Après une sortie – Exploitation des traces et donnés (≈ 1h30)

#### Vidéo 29 – Enregistrement stratégique de traces

- Comment enclencher, arrêter, enregistrer, récupérer, puis partager une trace
- Différents réglages et options pour obtenir des données fiables et une trace « propre »
- Conseils de gestion et organisation de traces

#### Vidéo 30 – Données et trace disponibles après une sortie : afficher, gérer et utiliser

- Données et graphiques disponibles sur GPS, applications et logiciels après une sortie effectuée
- Afficher une trace sur une carte ou photo aérienne
- Afficher une trace sur une carte ou une photo aérienne en 3D et en faire une vidéo
- Animer une trace pour recréer une sortie (en temps réel ou accéléré)
- Afficher des informations le long d'une trace (ex : vitesse, pente…)
- Etc.

#### Vidéo 31 – Fiabilité des données

- A quelles données on peut faire confiance, dans quelle mesure
- Pourquoi certaines données semblent erronées ou certains points de la trace « bizarres »
- Pourquoi certaines données (ex : dénivelés, distance…) sont différentes d'un logiciel à un autre ou d'un GPS à un autre… et comment y remédier

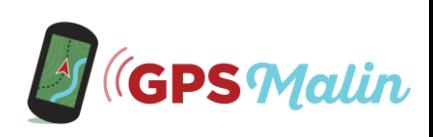

# 2 - SECTION « CHOIX DE MATÉRIEL »

Note : cette section est constituée de 2 guides en pdf dont voici les sommaires.

#### **GUIDE Nº1: « Bien choisir son GPS et son application GPS »**

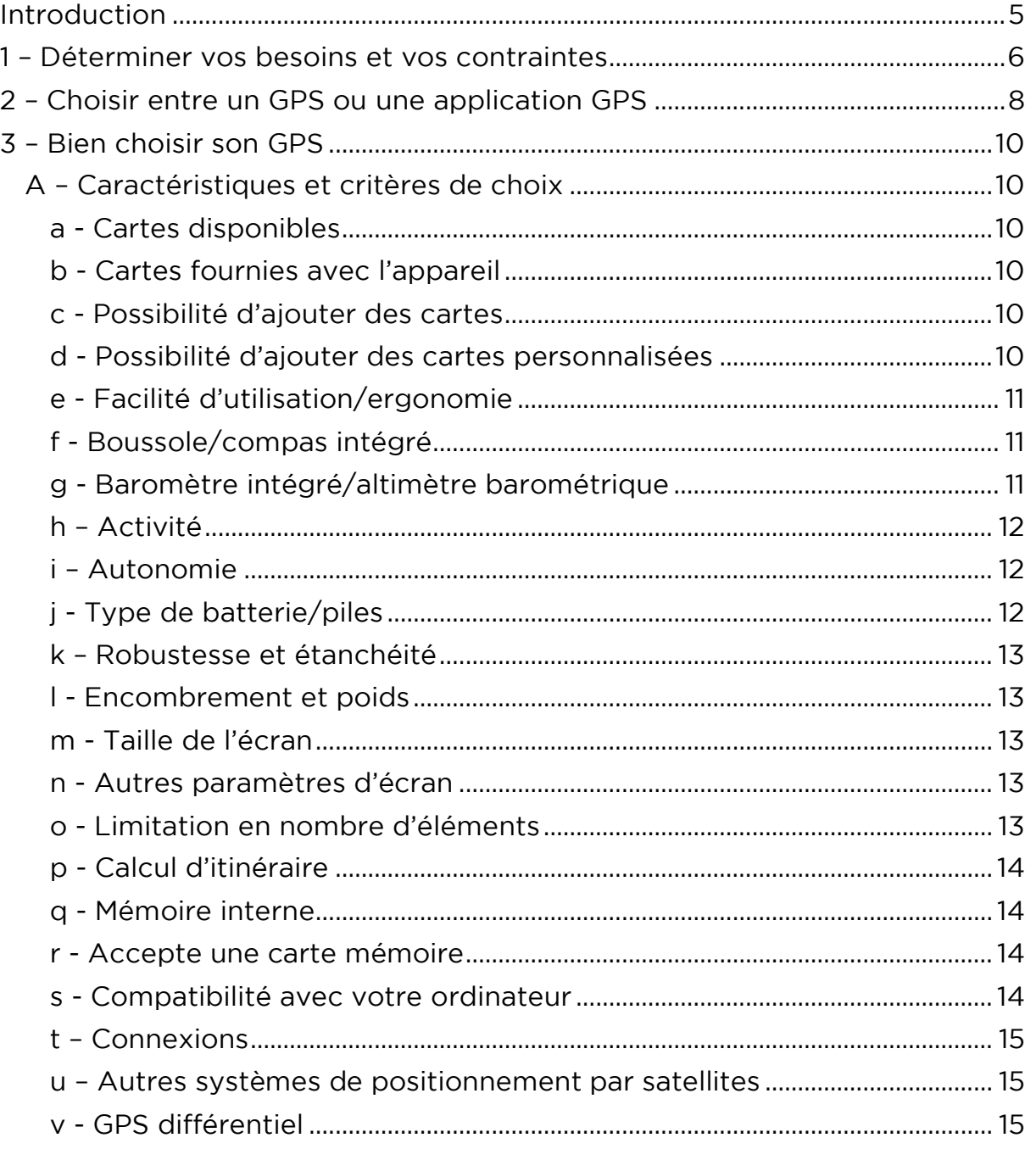

CHAQUE vidéo est accompagnée d'exemples et d'exercices pratiques.

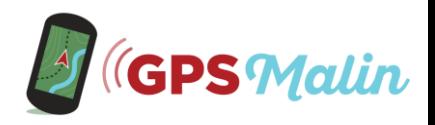

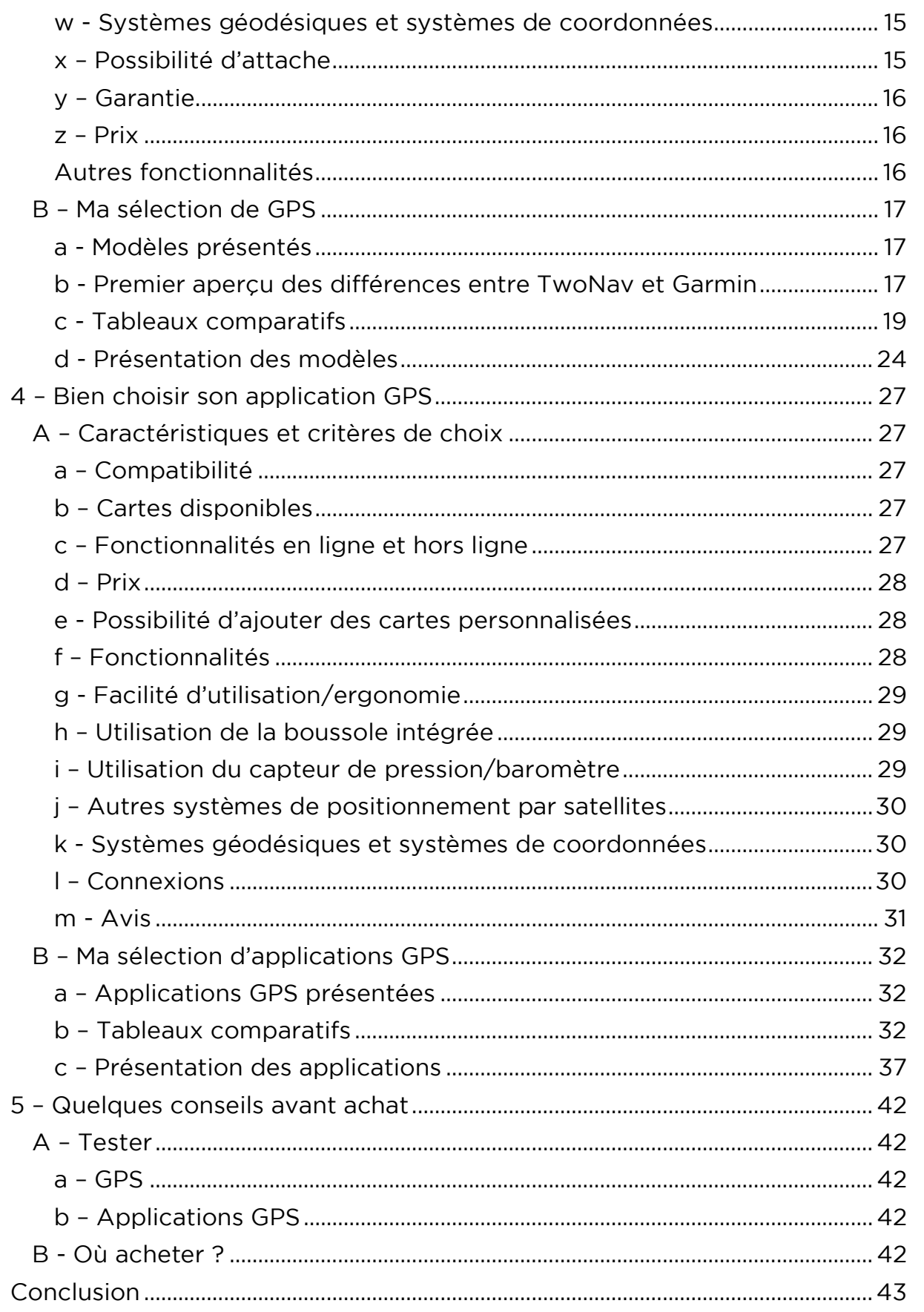

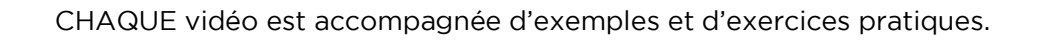

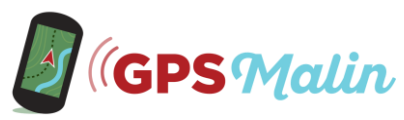

#### **GUIDE Nº2: Bien choisir ses cartes pour GPS et** applications GPS

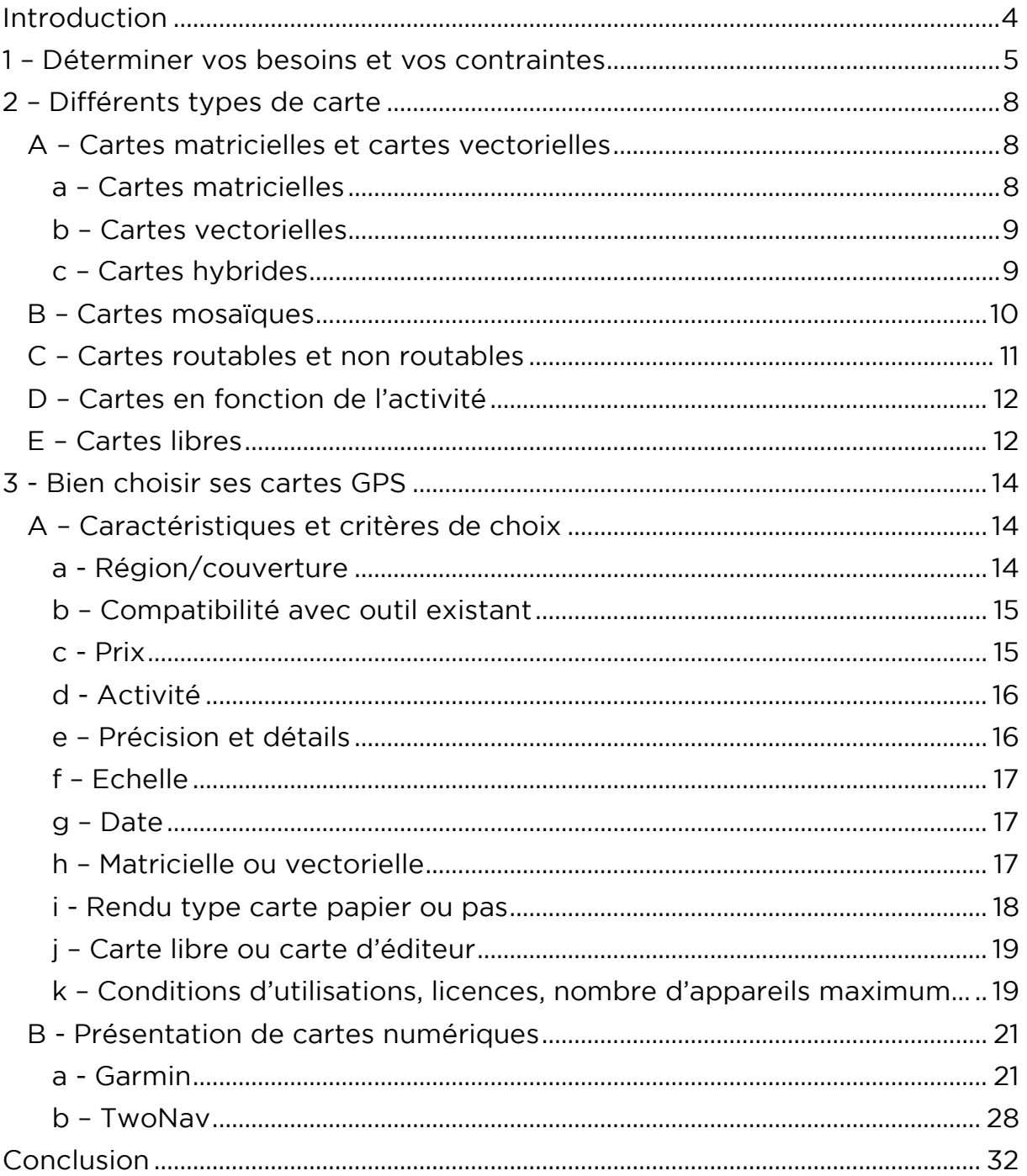

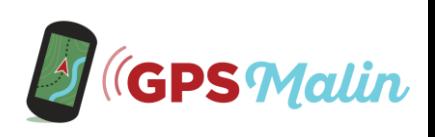

# 3 – \*SECTION TECHNIQUE\*

Cette section contient des tutoriels détaillés en vidéo pour montrer les manipulations sur différents GPS, applications GPS et logiciels.

Comme expliqué en introduction, son contenu n'est pas détaillé, car il y a plusieurs centaines de vidéos et que ça serait indigeste. De plus, les vidéos de la \*section technique\* montrent les manipulations de ce qui a été abordé dans le cœur de formation – donc les notions et thèmes abordés sont très similaires.

Je ne peux bien évidemment pas créer de tutoriels détaillés pour tous les modèles de GPS, toutes les application GPS et tous les logiciels qu'il existe, car il y en beaucoup trop, donc voici les outils sur lesquels je me suis concentré.

#### GPS

En ce qui concerne les GPS, je me suis concentré sur les 2 marques principales : Garmin et TwoNav (anciennement CompeGPS). Vous trouverez des séries de tutoriels pour chaque marque :

- Garmin : eTrex, Montana, GPSMAP, Oregon, Dakota
- TwoNav : Roc, Cross, Trail, Aventura, Terra, Sportiva, Anima

#### Applications GPS

Les applications GPS actuellement présentes dans la \*section technique\* sont : Visorando, Iphihénie, SityTrail, Locus Map, App TwoNav.

La liste évolue au fur et à mesure, certaines ont d'ailleurs été ajoutées depuis la première session de GPS Malin. Mais, vous retrouverez toujours une sélection d'applications :

- Compatibles Android (majorité des smartphones et tablettes) et compatibles iOS (pour iPhone et iPad).
- Simples, avec un nombre limité d'options et complètes avec énormément d'options.
- Utilisables dans le monde entier.
- Pouvant être utilisées gratuitement ou pour quelques euros.
- Qui permettent de se procurer des cartes topographiques précises dans beaucoup de pays.

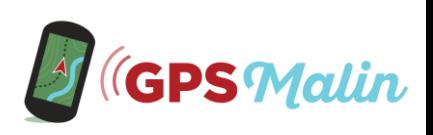

### Logiciels

En ce qui concerne les logiciels, sont présents des tutoriels détaillés pour :

- Basecamp qui est le logiciel que je recommande avec tous les GPS Garmin ; et
- Land que je recommande avec les GPS TwoNav (ou CompeGPS).

Il y a aussi un grand nombre de tutoriels pour des logiciels (la plupart gratuits) et utilisables avec la très grande majorité de GPS et d'applications.

Voici la liste exhaustive actuelle. Il y en a beaucoup pour que vous ayez le choix et car certains sont faits pour des utilisations très spécifiques. Mais, rassurez-vous, vous utiliserez probablement seulement un ou deux logiciels de la liste et n'aurez qu'à visionner les tutoriels correspondants.

- Visorando
- Iphigénie
- Garmin Connect
- Garmin Explore
- Cloud Go
- All Trails
- GPS Visualizer
- Openrunner
- Géoportail IGN
- Visu GPX
- Google Earth Pro
- ITN Converter
- Strava
- SportsTrackLive
- GeoTag
- GeoImgr
- Flickr
- Google Photos
- GPX2KML

#### *Notes :*

- *Vous avez la possibilité de suivre la formation avec un outil présent dans la \*section technique\*, mais vous pouvez aussi utiliser un autre outil sans aucun souci, vous vous y retrouverez grâce au cœur de la formation. En plus je répondrai à toutes vos questions si vous en avez.*
- *La \*section technique\* évolue bien évidemment au fur et à mesure de l'évolution des GPS et applications GPS et vous en bénéficierez vu que vous aurez un accès à vie et aux futures mises à jour.*

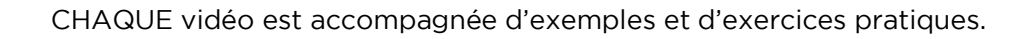

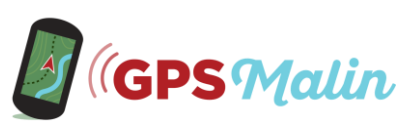

Le programme et le contenu de la formation « GPS Malin » sont protégés par le droit d'auteur. Tous les droits sont exclusivement réservés à François Jourjon et aucune partie de cette formation ne peut être republiée, sous quelque forme que ce soit, sans le consentement écrit de l'auteur. Vous n'avez aucun des droits de revente, ni de diffusion, ni d'utilisation du contenu de cette formation sans accord préalable de l'auteur. Vous ne disposez d'aucun droit de label privé. Toute violation de ces termes entraînerait des poursuites à votre égard.

Copyright 2017-2023 – François Jourjon, SARL Jourjon Etc., Gps-Malin.com, Randonner-Malin.com. Tous droits réservés

CHAQUE vidéo est accompagnée d'exemples et d'exercices pratiques.

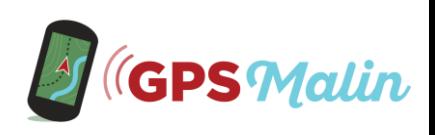